## **Label Artwork and Location**

## **Model: T31**

## **Label:**

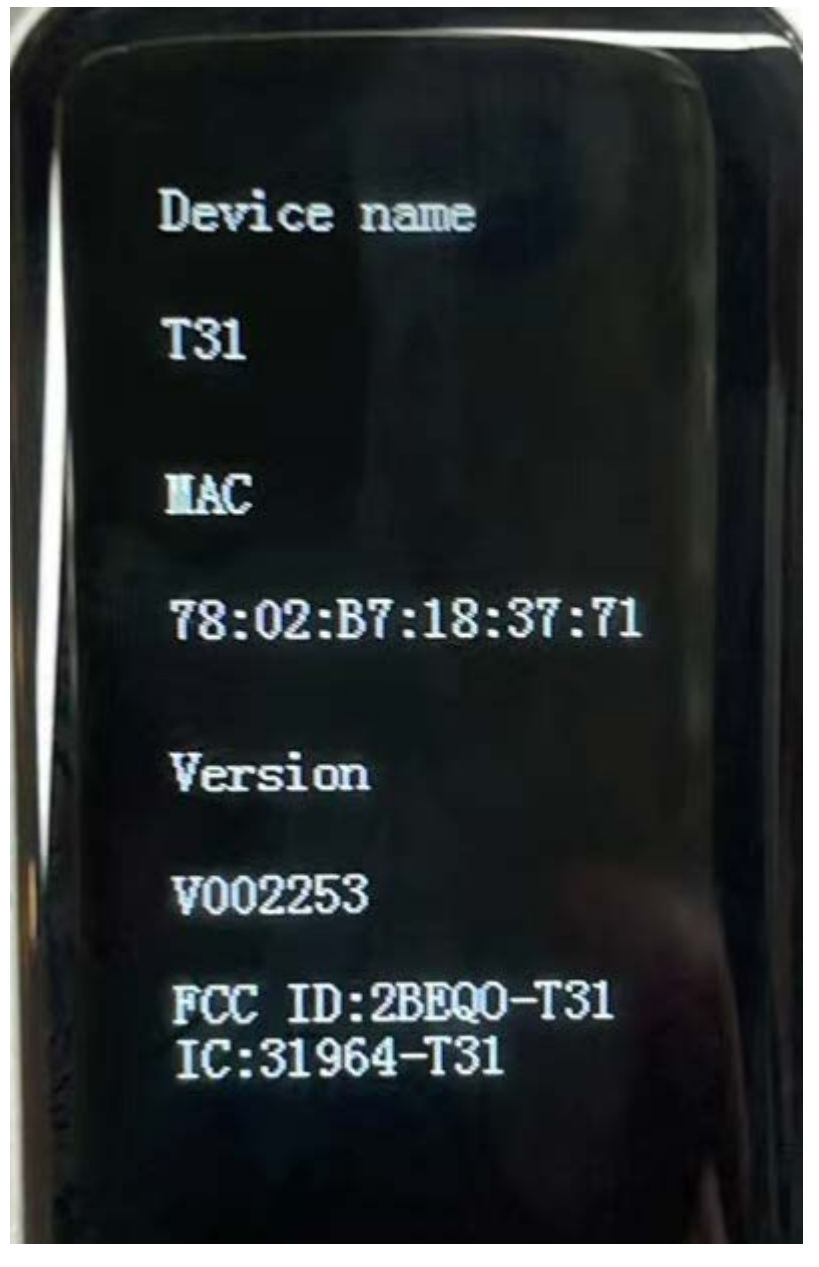

**Step 1, Click Settings**

**Step 2, click system**